## Tier2 Management At Manchester

Colin Morey (colin.morey@manchester.ac.uk)

## Maximum Efficiency with Minimum Effort

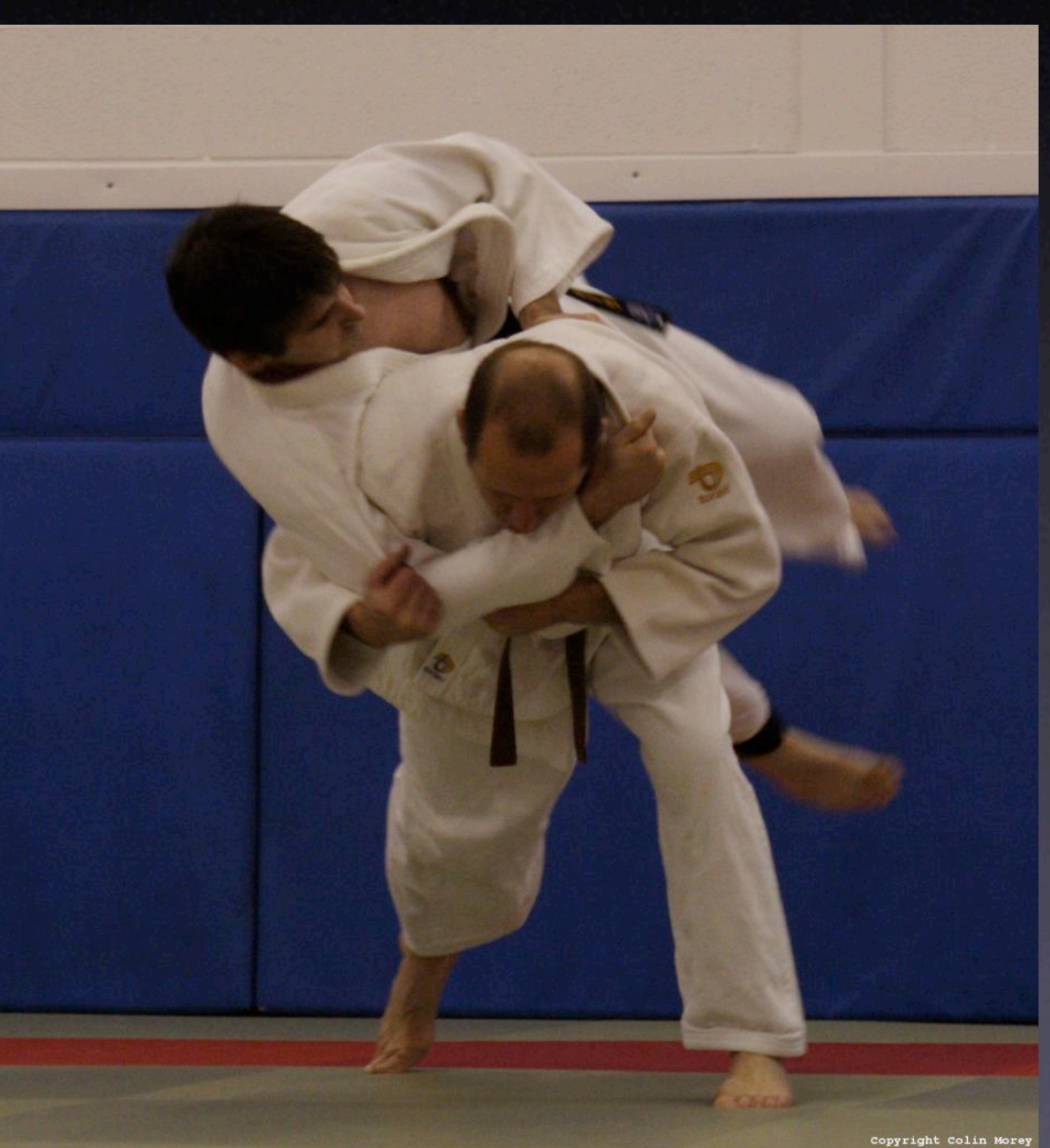

#### The Nodes

• 2x2.8Ghz Xeons • 2x250GB hdd • 4GB ram • 2x1GigE

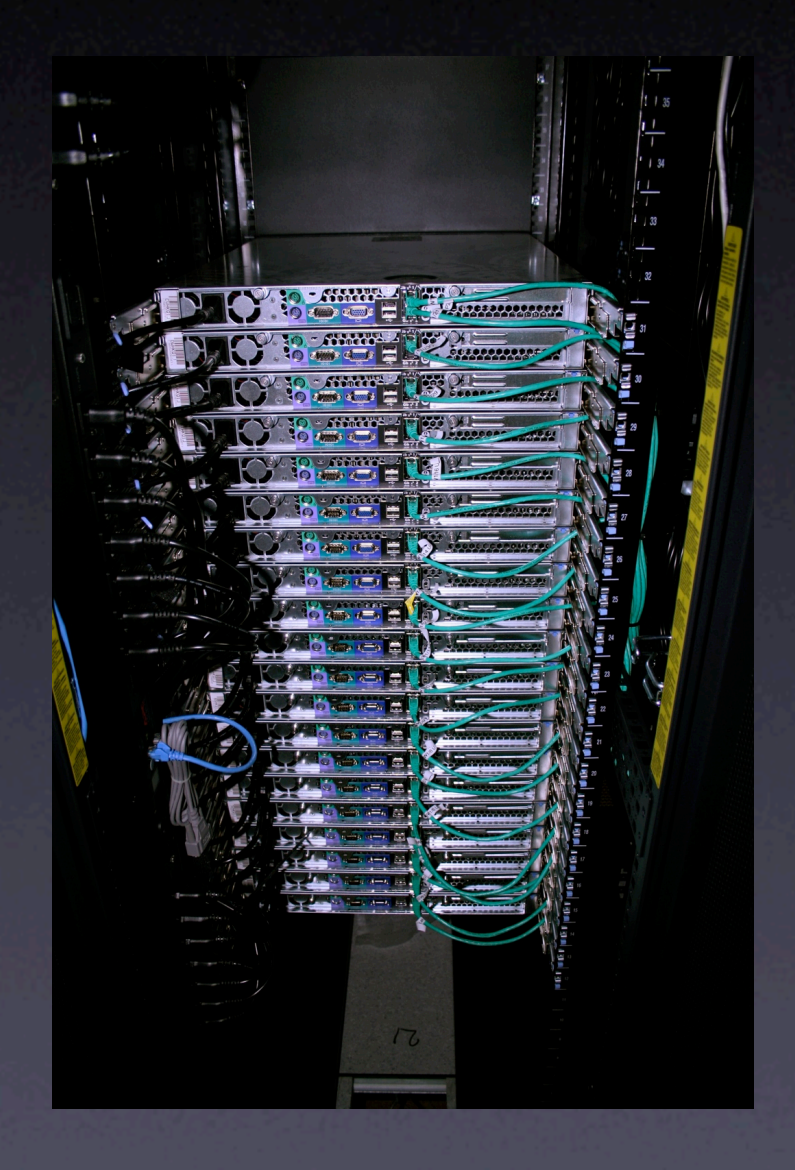

#### The Farm

**• 1000 Nodes** • 2000 x2.8Ghz Xeons • 1/2 Petabyte storage • 4TB ram

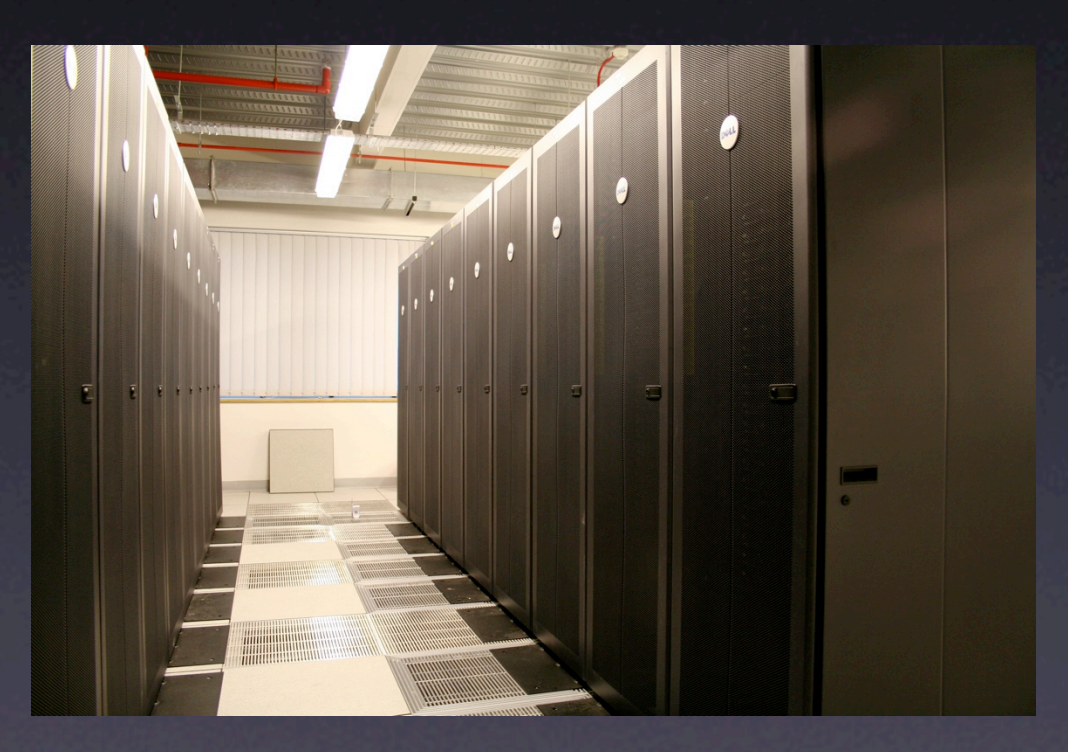

#### The Network

• 51 Switches • 50 Dell 5324 • 1 Cisco 6509 • 1250 Gbit links

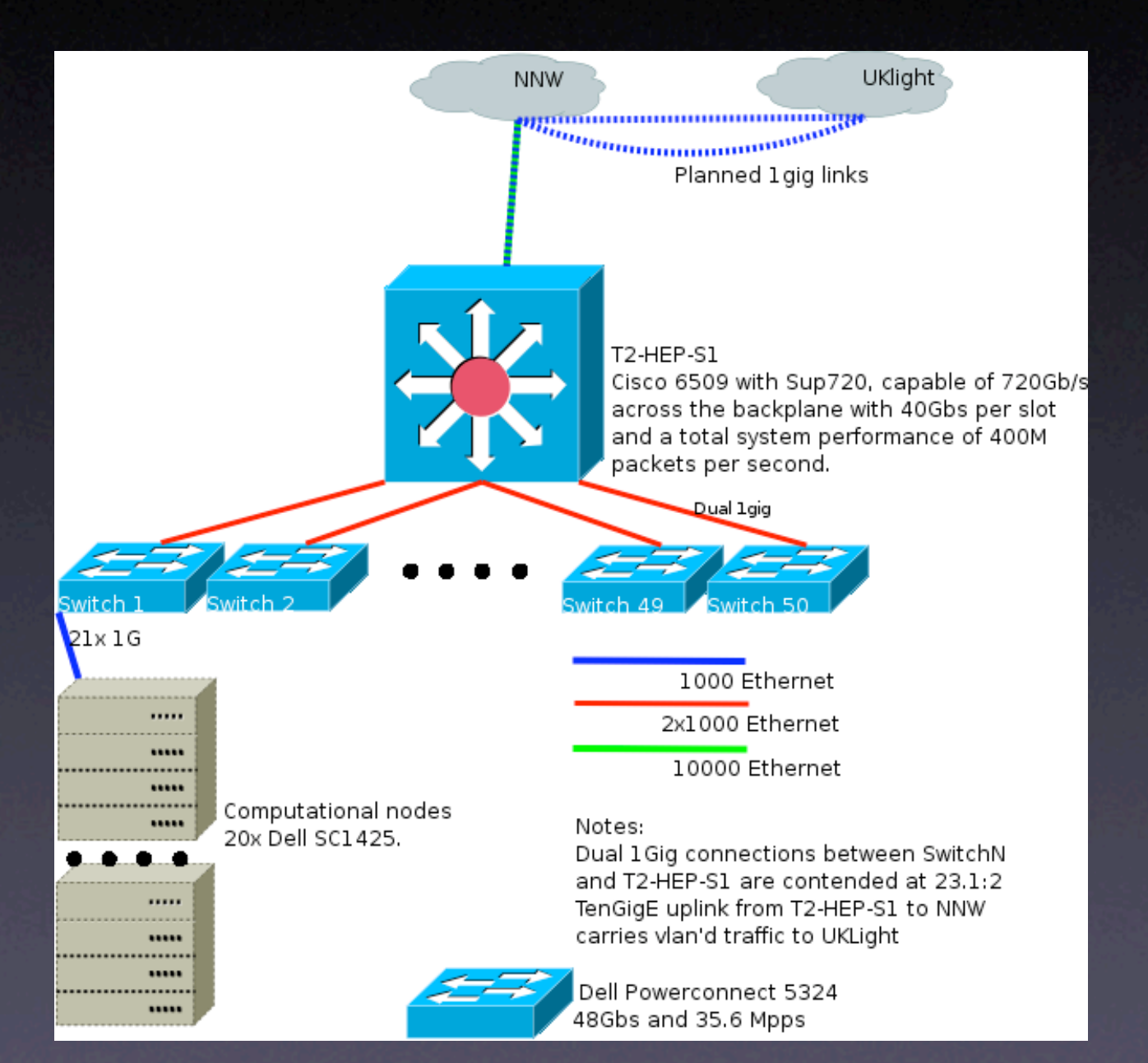

#### Automation

- Build/install Kickstart
- Configuration Cfengine
- Administration ssh
- Updates yum

#### Kickstart

- 2 DHCP servers provide leases for the whole network, including the powerbars, and the LOM interfaces on the nodes.
- 4 Servers in total, connected via 2xGigE,All server are identical and currently kept in sync via rsync from a designated 'master',
- With 3 servers, we were able to supply data at an aggregate rate of 600MB/s

## **Cfengine**

- Early Stages of deployment.
- Very, Very powerful.
- **Integration with Kickstart.**

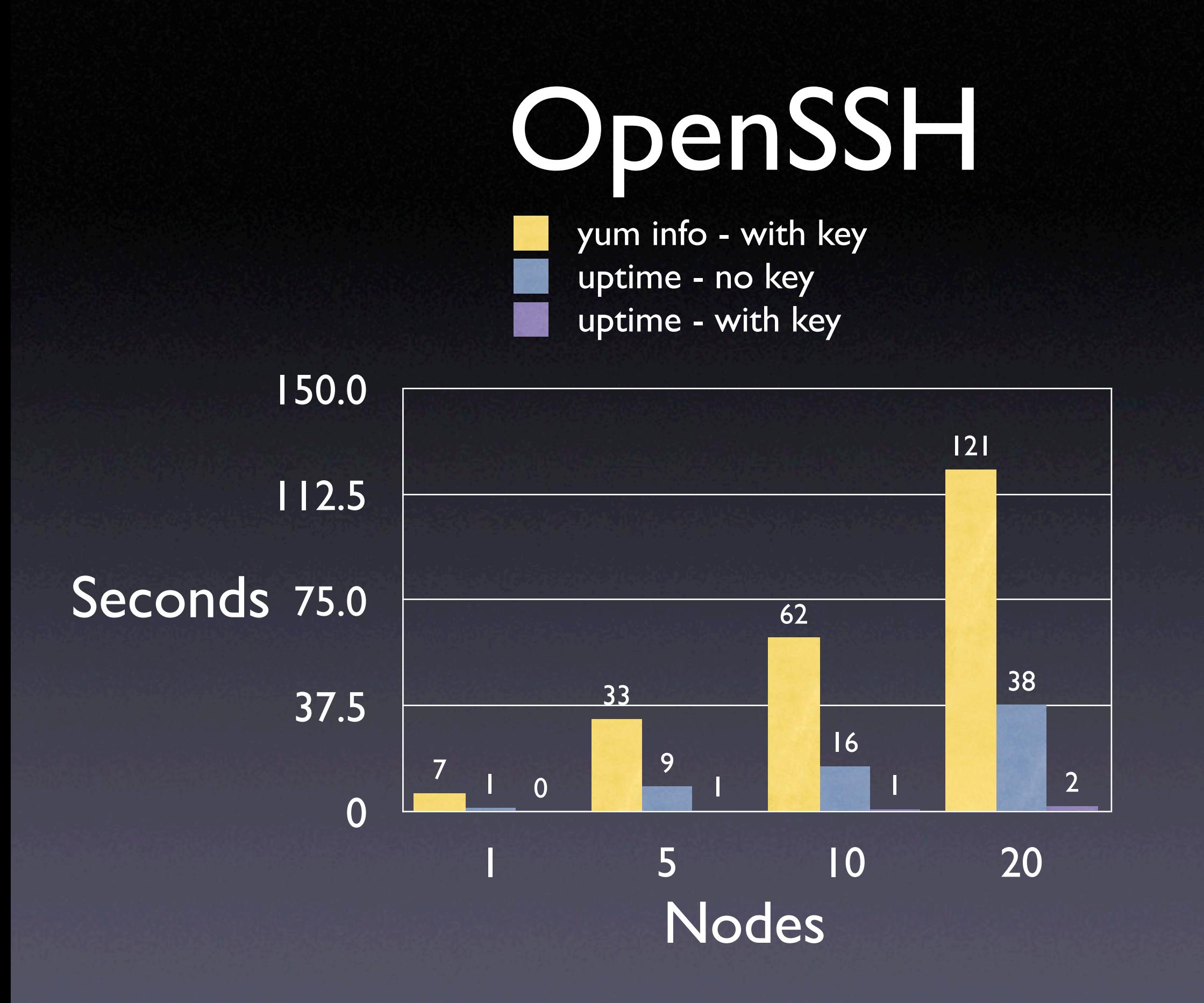

#### Yum

• Easy to use package management • Cryptographic checking of packages

- Supports multiple repositories
- Supports autonomous execution

## Monitoring

- Network Usage ntop, mrtg, rrdtool
- Environment mrtg, rrdtool
- Service status nagios

# NTop

- Uses a concept of traffic flows
- Act as a netflow target
- Clear and concise display of detailed information

### MRTG

#### Pros

- Reliable
- Well known
- Mature
- Capable
- Not restricted to SNMP targets

## MRTG

#### Cons

- Scalablility issues
- Integer only
- Unable to record samples at a resolution  $\overline{\mathbf{<}$  min
- Only 2 items per target

#### RRDTool

- Concerned only with the Storage and displaying of data.
- Backend storage and front end visualisation of data for MRTG.
- Multiple interfaces for inserting data into datasets.
- RPN can be confusing for the beginner, but it's capable of producing good results.

#### RRDTool

• With a bit of Perl and bash (and coffee), we can create graphs like these.

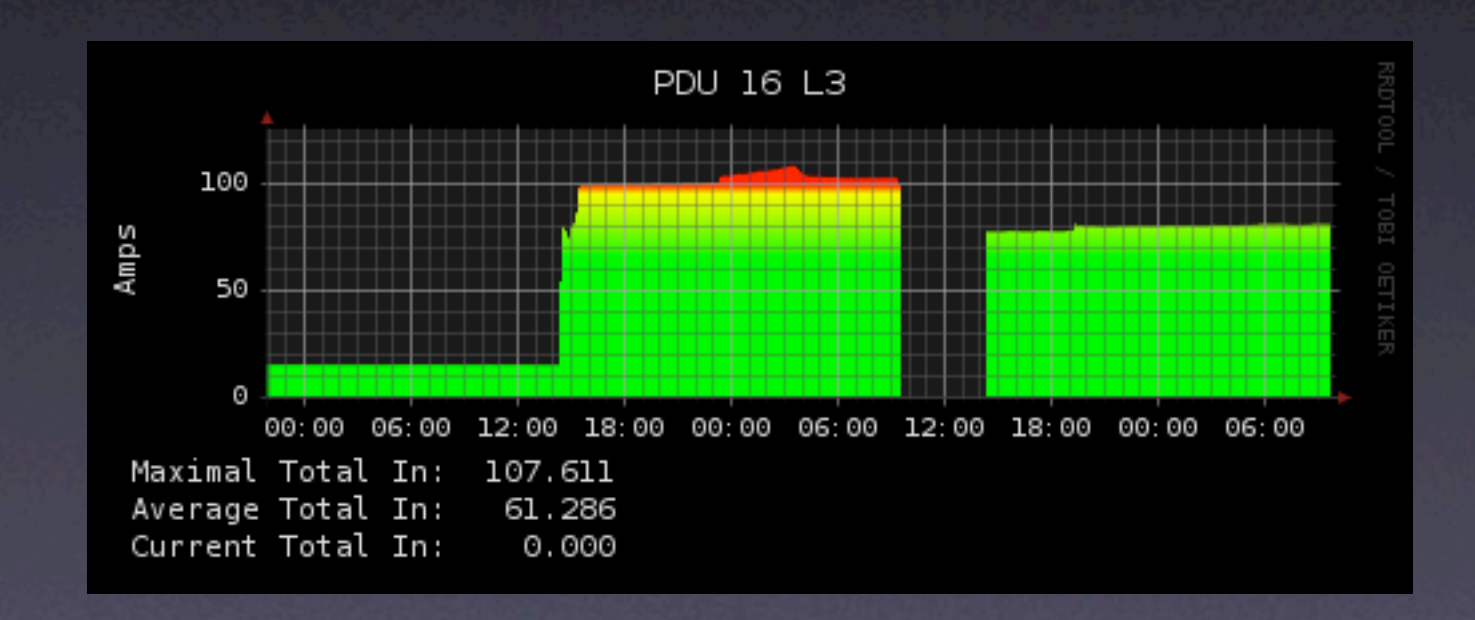

## Nagios

- Service based monitoring,
- New revision (version 2 upwards) introduces classes and dependancies
- **easily extensible**

## Nagios

 $\bullet$  <= 1 minute: 331 (15.3%) •  $\leq$  5 minutes: 1984 (91.4%)  $\bullet$  <= 15 minutes: 2170 (100.0%)  $\bullet$  <= 1 hour: 2170 (100.0%) • Since program start: 2170 (100.0%)

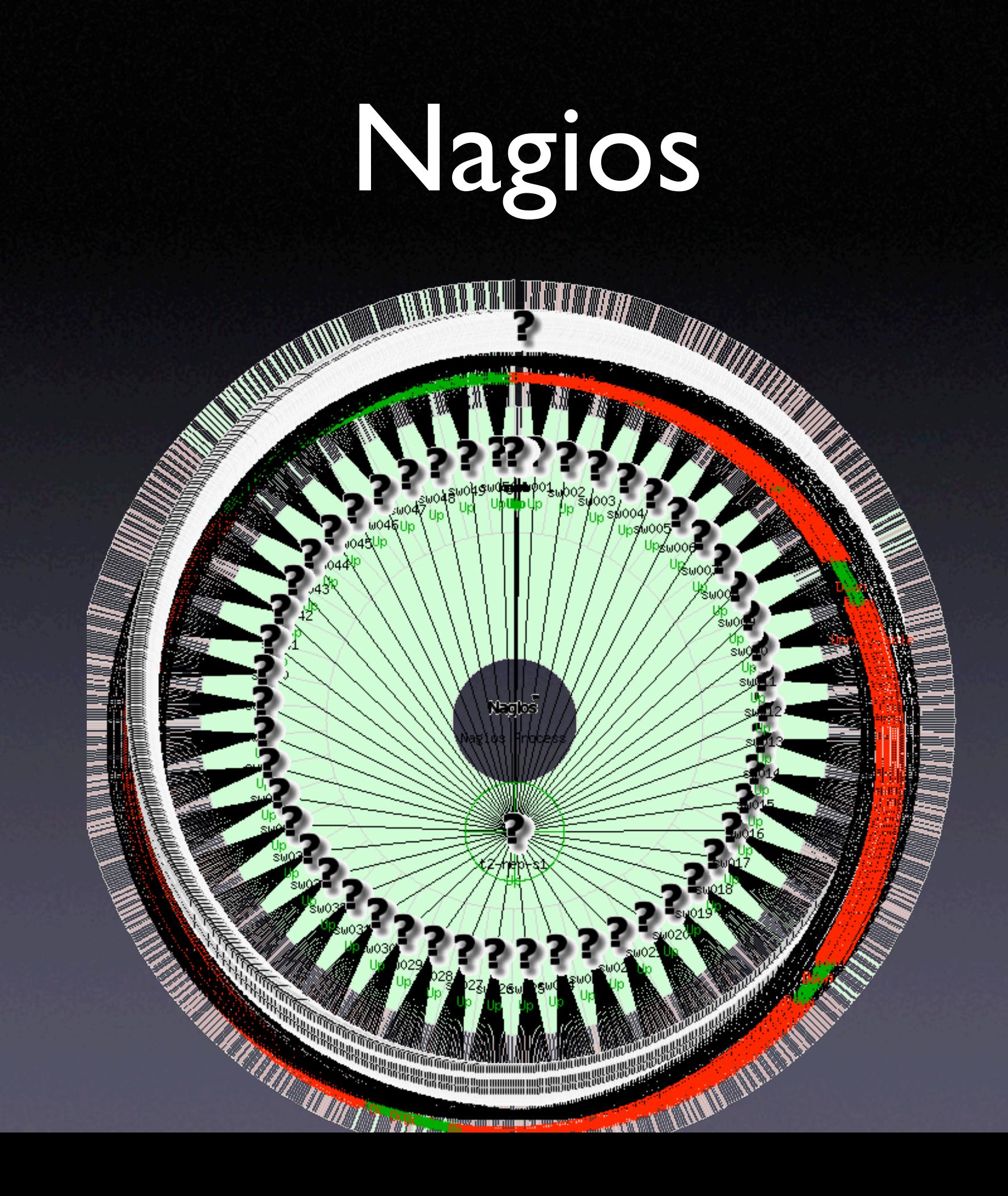

## Node Management

- All Nodes have a seperate 'ipmi' address that provides LOM
- Remote Chassis Control, power on/off/ cycle
- Reports Chassis status, temps, fan speed, onboard event log.

## Facilities Management

- **Power bars in each Node rack**
- Exports current draw per bank of sockets via SNMP
- **Provides remote control of Power to each** node.

## Facilities Management

- Power bars in each Node rack
- Exports current draw per bank of sockets via SNMP
- Provides remote control of Power to each node.

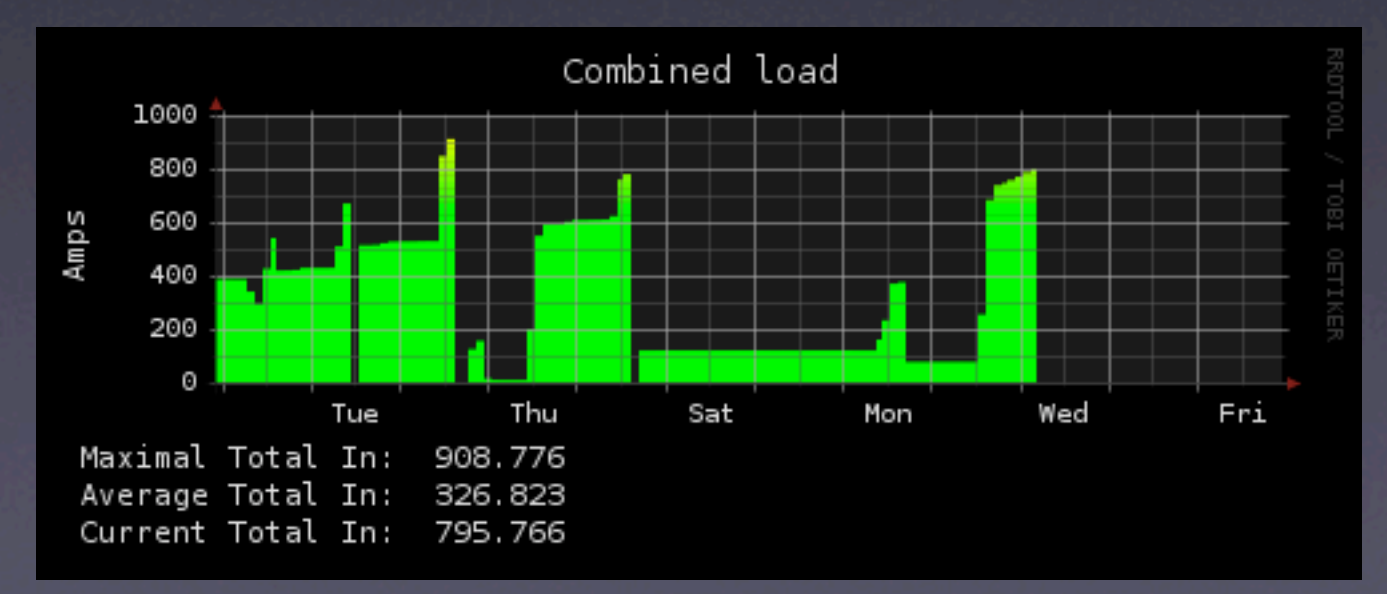

#### fin.

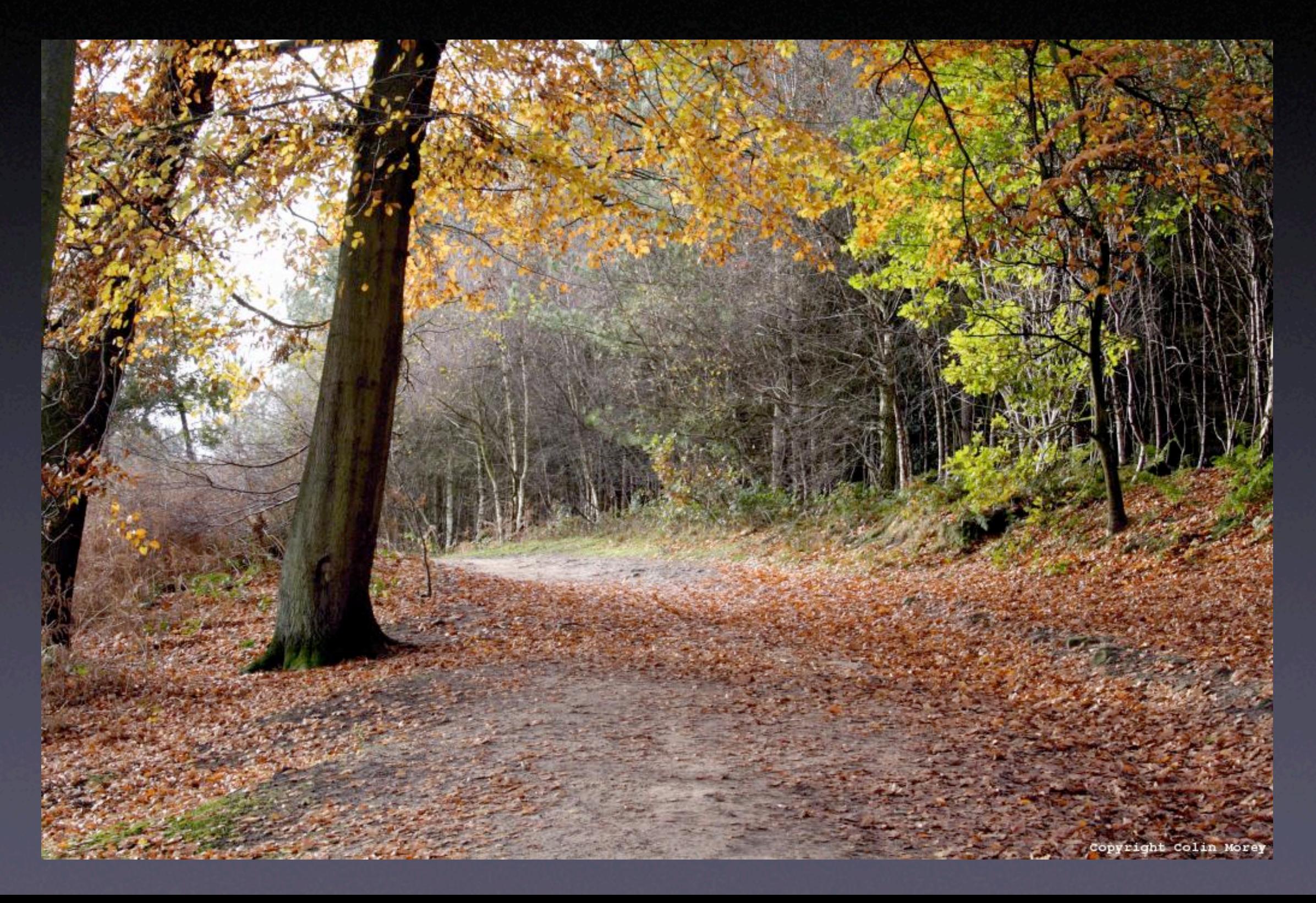

#### resources

- mrtg http://www.mrtg.org/
- rrdtool http://www.rrdtool.org
- cfengine http://www.cfengine.org
- ntop http://www.ntop.org
- nagios http://www.nagios.org
- OpenSSH http://www.openssh.com
- kickstart http://www.redhat.com/docs/manuals/linux/RHL-9-Manual/customguide/part-install-info.html
- yum http://linux.duke.edu/projects/yum/
- http://linux.duke.edu/projects/yum/